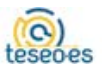

# POLÍTICA DE COOKIES

#### **¿QUÉ SON LAS COOKIES?**

Este sitio web utiliza cookies y/o tecnologías similares que almacenan y recuperan información cuando navegas. En general, estas tecnologías pueden servir para finalidades muy diversas, como, por ejemplo, reconocerte como usuario, obtener información sobre tus hábitos de navegación, o personalizar la forma en que se muestra el contenido. Los usos concretos que hacemos de estas tecnologías se describen a continuación.

#### **TIPOS DE COOKIES**

Tipos de cookies según la entidad que las gestiona

- Cookies propias: Son aquéllas que se envían al equipo terminal del usuario desde un equipo o dominio gestionado por el propio editor y desde el que se presta el servicio solicitado por el usuario.
- Cookies de terceros: Son aquéllas que se envían al equipo terminal del usuario desde un equipo o dominio que no es gestionado por el editor, sino por otra entidad que trata los datos obtenidos a través de las cookies.

Tipos de cookies según el período de tiempo que permanecen activadas en su dispositivo

- Cookies de sesión: Son un tipo de cookies diseñadas para recabar y almacenar datos mientras el usuario accede a una página web.
- $\checkmark$  Cookies persistentes: Son un tipo de cookies en el que los datos siguen almacenados en el terminal y pueden ser accedidos y tratados durante un periodo definido por el responsable de la cookie, y que puede ir de unos minutos a varios años.

Tipos de cookies según su finalidad

- Cookies de sesión: son aquellas que te permiten navegar por el Sitio web. Las cookies de sesión te permitirán utilizar las diferentes funcionalidades y servicios del Sitio web, por ejemplo, el inicio de sesión con tu identificador.
- Cookies de preferencias o de personalización: son aquellas que permiten recordar información para que puedas acceder al Sitio web con características que pueden diferenciar tu experiencia de las de otros usuarios, como, por ejemplo, el aspecto o contenido del Sitio Web, que podrá variar en función del tipo de navegador que utilizas.
- Cookies de análisis: Son aquéllas que bien tratadas por nosotros o por terceros, nos permiten cuantificar el número de usuarios y así realizar la medición y análisis estadístico de la utilización que hacen los usuarios del servicio ofertado. Para ello se analiza su navegación en nuestra página web con el fin de mejorar la oferta de productos o servicios que le ofrecemos.
- Cookies publicitarias: Son aquéllas que permiten la gestión, de la forma más eficaz posible, de los espacios publicitarios que, en su caso, el editor haya incluido en una página web, aplicación o plataforma desde la que presta el servicio solicitado en base a criterios como el contenido editado o la frecuencia en la que se muestran los anuncios.

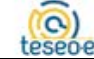

 $\checkmark$  Cookies de publicidad comportamental: Son aquéllas que permiten la gestión, de la forma más eficaz posible, de los espacios publicitarios que, en su caso, el editor haya incluido en una página web, aplicación o plataforma desde la que presta el servicio solicitado. Estas cookies almacenan información del comportamiento de los usuarios obtenida a través de la observación continuada de sus hábitos de navegación, lo que permite desarrollar un perfil específico para mostrar publicidad en función del mismo. Asimismo, es posible que al visitar alguna página web o al abrir algún email donde se publique algún anuncio o alguna promoción sobre nuestros productos o servicios se instale en tu navegador alguna cookie que nos sirve para mostrarte posteriormente publicidad relacionada con la búsqueda que hayas realizado, desarrollar un control de nuestros anuncios en relación, por ejemplo, con el número de veces que son vistos, donde aparecen, a qué hora se ven, etc.

### **COOKIES UTILIZADAS POR ESTE SITIO WEB**

A continuación, te explicamos qué cookies utiliza este sitio web, y con qué finalidad lo hacen. También detallamos las características de cada una de ellas.

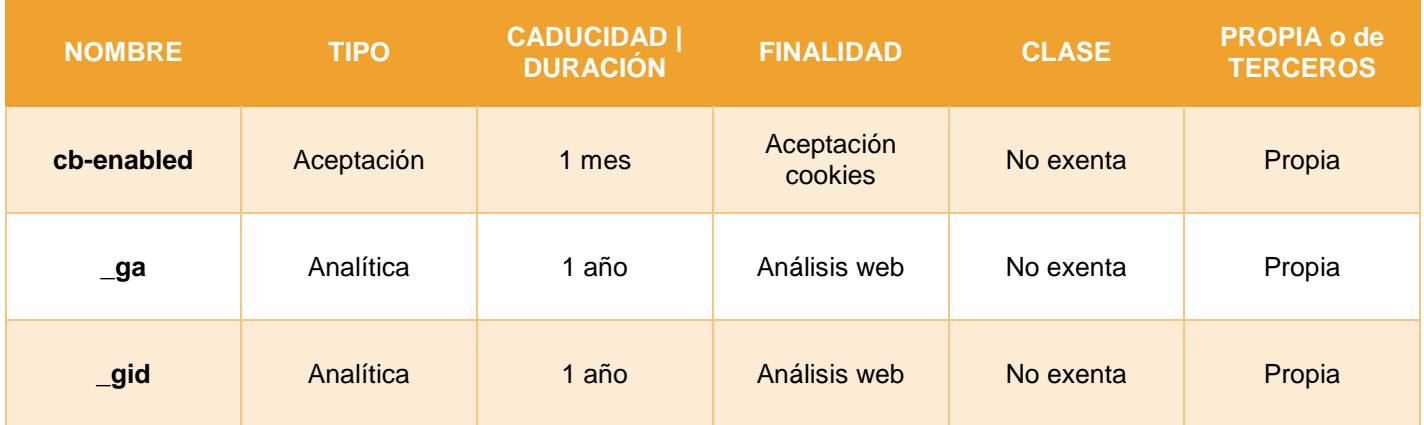

### **ACEPTAR, DENEGAR O REVOCAR EL CONSENTIMIENTO**

El usuario puede aceptar o denegar el consentimiento a través de las opciones que aparecen en la barra de aceptación de cookies que aparecen en la barra inferior al entrar en la página.

## **ELIMINACIÓN DE COOKIES**

La eliminación de cookies del navegador del usuario se realizará a través de la configuración del navegador (ver apartado "Configuración de cookies a través de tu navegador")

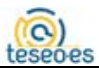

## **INFORMACIÓN ADICIONAL**

Puedes consultar información adicional sobre el tratamiento de tu información, en particular sobre tus derechos y las modalidades de ejercicio de los mismos, en el aviso legal y la política de privacidad que encontrarás disponible a través del enlace que figura al pie de página del Sitio Web, y que te invitamos a consultar.

#### **Configuración de cookies a través de tu navegador**

Puedes permitir, bloquear o eliminar las cookies instaladas en tu equipo en cualquier momento a través de las opciones que pone a tu disposición el navegador que utilizas. Ten en cuenta que, si deshabilitas la totalidad de las cookies, algunas funcionalidades o contenidos del Sitio web pueden verse afectados. Te contamos cómo hacerlo:

- Si utilizas Microsoft Internet Explorer: pulsa en el botón Herramientas de Internet Explorer y, después, en Opciones de Internet > Privacidad > Configuración > Aceptar. Para más información, pulsa [aquí](https://support.microsoft.com/es-es/help/17442/windows-internet-explorer-delete-manage-cookies)
- $\checkmark$  Si utilizas Firefox: pulsa en el botón Firefox y selecciona Opciones > Privacidad > Usar una configuración personalizada para el historial > Marca la opción Aceptar cookies para activarlas, y desmárcala para desactivarlas > Elige durante cuánto tiempo las cookies serán almacenadas > Aceptar. Para más información, pulsa [aquí](https://support.mozilla.org/es/products/firefox/privacy-and-security)
- $\checkmark$  Si utilizas Chrome: pulsa en el menú de Chrome en la barra de herramientas del navegador > Configuración > Mostrar opciones avanzadas > En la sección "Privacidad", pulsa en Configuración de contenido > En la sección "Cookies", puedes configurar las cookies. Para más información, pulsa [aquí](https://support.google.com/chrome/answer/95647?hl=es)
- Si utilizas Safari: ve a Preferencias y, en el panel Privacidad, elige Bloquear Cookies, y selecciona la opción que prefieras de las que el navegador te ofrece. Para más información, pulsa [aquí](https://support.apple.com/es-es/guide/safari/sfri11471/mac)
- $\checkmark$  Si utilizas Opera: pulsa en Configuración > Opciones > Avanzado > Cookies. Para más información, pulsa [aquí](https://help.opera.com/en/latest/web-preferences/#cookies)
- Si utilizas un IPhone o un Ipad: en la pantalla de inicio, selecciona Ajustes > Safari y, a continuación, elige la opción de configuración que prefieras. Para más información, pulsa [aquí](https://support.apple.com/es-es/HT201265)
- $\checkmark$  Si utilizas Android: pulsa en Menú > Ajustes > Seguridad y Privacidad > activa o desactiva la casilla "Aceptar cookies" > Reinicia el navegador para que los cambios sean efectivos.
- Si utilizas Windows Phone: en Internet Explorer, pulsa en Más > Configuración. También puedes obtener acceso a la configuración de Internet Explorer a través de Configuración, en la lista de aplicaciones. Selecciona o desactiva la opción Permitir cookies.

Otras herramientas de terceros Puedes revocar tu consentimiento para el uso de cookies en tu navegador a través de las indicaciones anteriores o a través de la instalación de un sistema de rechazo, ("opt-out") en tu navegador web. Del mismo modo, al deshabilitar la función de geolocalización de tus dispositivos, podrás inhabilitar el seguimiento realizado a través de determinadas cookies analíticas.